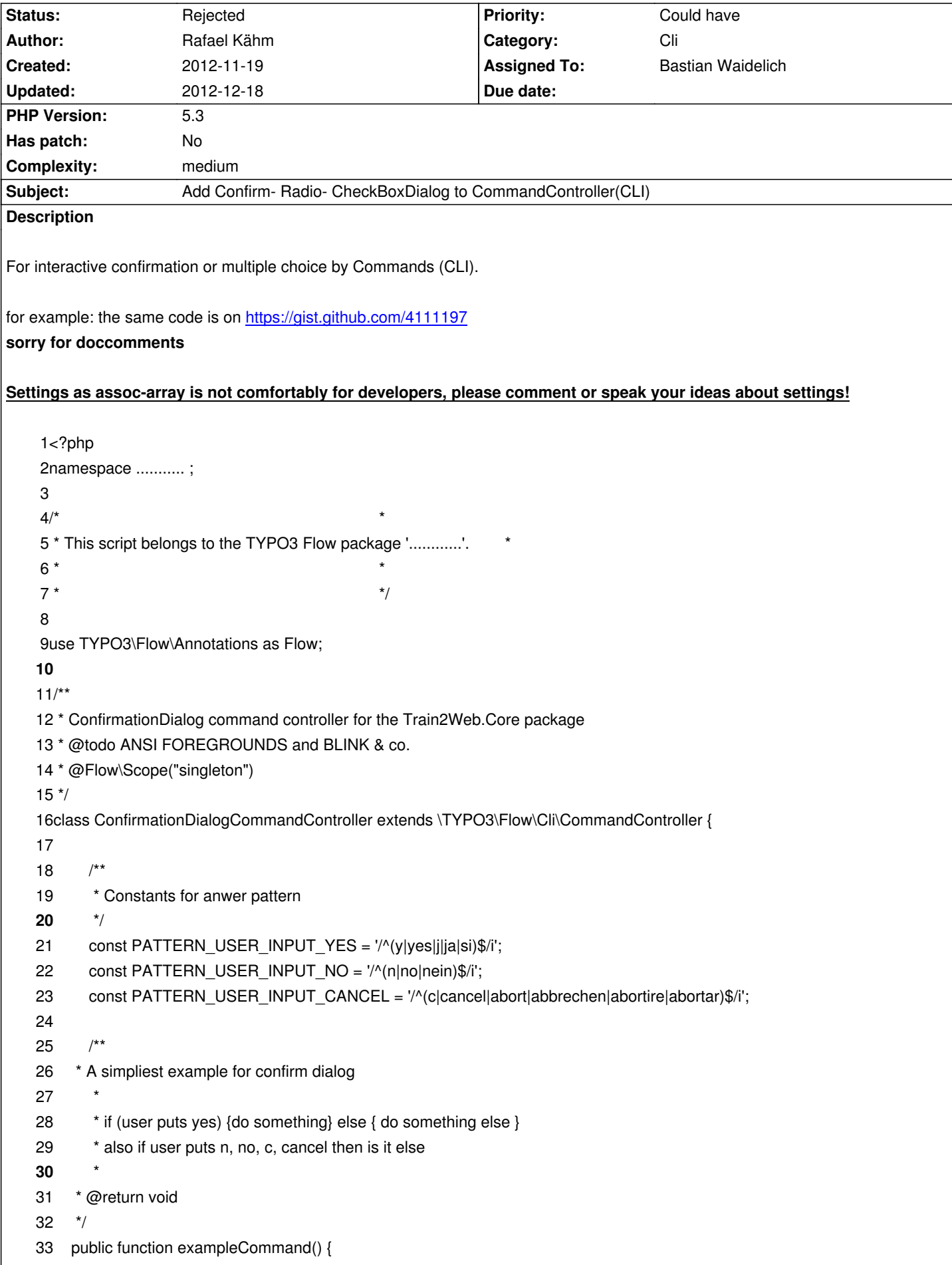

```
 34 if ($this->confirmDialog()) {
 35 echo "I will continue.".PHP_EOL;
 36 } else {
 37 echo "I will not continue.".PHP_EOL;
 38 }
 39 }
40
 41 /**
 42 * A simple example confirm dialog with cancel
 43 * 
44 * Please note that switch case provide == comparison and not == <br>
 45 * also if you use == instead of === you can't differentiate between no and cancel!!!
46
 47 * @return void
 48 */
 49 public function example2Command() {
50 $usersChoice = $this->confirmDialog();
 51 if ($usersChoice) {
 52 echo 'You typed "yes"!'.PHP_EOL; 
 53 } else if ($usersChoice === NULL) {
 54 echo 'You typed "cancel"!'.PHP_EOL;
 55 } else if ($usersChoice === FALSE) {
 56 echo 'You typed "no"!'.PHP_EOL;
 57 }
 58 }
 59
60 /**
 61 * An example confirm dialog with $optionalSettings[], answer depends messages and callbacks 
 62 * 
 63 * Please note that $optionalSettings['*'] - array has priority 
64
 65 * @return void
 66 */
 67 public function demoCommand() {
68 $settings = array(
 69 'confirmationMessage' => 'Please put "y" or "n" or "c" or nothing to use "%1$s" and press enter: ',
70 'standardAnswer' => 'ves'.
71 'messageByYes' => 'You typed "%2$s", i will run one callback for "AGREEMENT" but only if it is
declared!',
 72 'messageByNo' => 'You typed "%2$s", i will run one callback for "REJECTION" but only if it is declared!',
73 'messageByCancel' => 'You typed "%2$s", i will run one callback for "RESET" but only if it is declared!',
 74 'messageByWrongInput' => 'Wrong input; "%2$s"!!!'.PHP_EOL.'You will be asked for so long, until correct
entry is detected.',
 75 'callBackByYes' => array(array($this, 'callBackForYes'), array()),
 76 'callBackByNo' => array(array($this, 'callBackForNo'), array()),
77 'callBackByCancel' => array(array($this, 'callBackForCancel'), array()),
 78 'callBackByWrongInput' => array(array($this, 'callBackForWrongInput'), array())
 79 );
80 $this->confirmDialog('This message will be overwritten if $optionalSettings[\'confirmationMessage\'] is set.', 'NO', 
$settings);
 81 }
 82
 83 /**
```

```
2015-08-04 2/8
```

```
84 * An example <b>DEMO for callbacks returnvalue </b>based on <br/> <br/>bb>confirmationdialog:demo</b>
 85 * 
 86 * 
 87 * Please note that $optionalSettings['*'] - array has priority 
 88 * 
 89 * @return void
90 */
 91 public function demo2Command() {
 92 $settings = array(
 93 'confirmationMessage' => 'Please put "y" or "n" or "c" or nothing to use "%1$s" and press enter: ',
94 'standardAnswer' => 'yes',
 95 'messageByYes' => 'You typed "%2$s", i will run one callback for "AGREEMENT" but only if it is
declared!',
 96 'messageByNo' => 'You typed "%2$s", i will run one callback for "REJECTION" but only if it is declared!',
 97 'messageByCancel' => 'You typed "%2$s", i will run one callback for "RESET" but only if it is declared!',
 98
 99 'callBackByYes' => array(array($this, 'callBackForYes'), array()),
100 'callBackByNo' => array(array($this, 'callBackForNo'), array()),
101 'callBackByCancel' => array(array($this, 'callBackForCancel'), array()),
102 'callBackByWrongInput' => array(array($this, 'callBackForWrongInput2'), array())
103 );
104 $this->confirmDialog('This message will be overwritten if $optionalSettings[\'confirmationMessage\'] is set.', 'NO', 
$settings);
105 }
106
107 /**
108 * Shows confirmation message and reads users answer from command line. 
109
110 * <b>WARNING: don't set anything if you do not want to use it, it will cause one error. <br>
111 * ALL PARAMETERS ARE OPTIONAL. <br>
112 * ATTENTION: all settings in array $optionalSettings have priority.</b><br>
113 * 
114 *  <b>5</b> <b>5</b> <b>5</b> <b>6</b> <b>1</b><b>1</b><b>9</b><b>1</b><b>1</b><b>4</b><b>1</b><b>5</b><b>1</b><b>1</b><b>4</b><b>1</b><b>5</b><b>1</b><b>5</b><b>1</b><b>1</b><b>9</b><b>1</b><b>1</b><b>1</b><b>115 * <b>'confirmationMessage'</b> => 'You can use %1$s as placeholder for your "standardAnswer".', <br ><br >
116 *  standardAnswer' \lt/b> => $standardAnswer, \ltbr>
117 * <b>'messageByYes'</b>>>>>>>>>'You can use %2$s as placeholder for users input string.',<br/>>br>
118 * <b>'messageByNo'</b> => 'Please see "messageByYes".',<br>
119 * <b>'messageByCancel'</b> => 'Please see "messageByYes".',<br>
120 * <b>'messageByWrongInput'</b> => 'Please see "messageByYes".', <br>
121 * <b>'callBackByYes'</b> => array (array($object, 'functionName'), array($param1, $param2, 'otherParam')), // if
your callback return one value then confirmDialog return this instead of standard return of confirmDialog<br>
122 * <b>'callBackByNo'</b> => ", // can also be emppty, confirmDialog will print messageBy{yes|no|cancel} and then
returns standard value for this answer.<br>
123 * <b>'callBackByCancel'</b> => 'please see "callBackByYes" and "callBackByNo"',<br>
124 * <b>'callBackByWrongInput'</b> => 'please see "callBackByYes" and "callBackByNo"', // if return is void then : will
ask for so long, until correct entry is detected.<br>
125 * <b>'infiniteLoopByWrongInput'</b> => TRUE, // if FALSE and callBackByWrongInput is void then throws
\InvalidArgumentException with code 1352747275<br>
126 * \langleb>'vsprintfVars'</b> => array($your, $own, $vars) <br>
127 * );
128 * 
129 * @param string $confirmationMessage = <b>'Would you like to perform this command? [yes|no|cancel] [%1$s] : '</b>
130 * @param string $standardAnswer = <b>'no'</b>
```
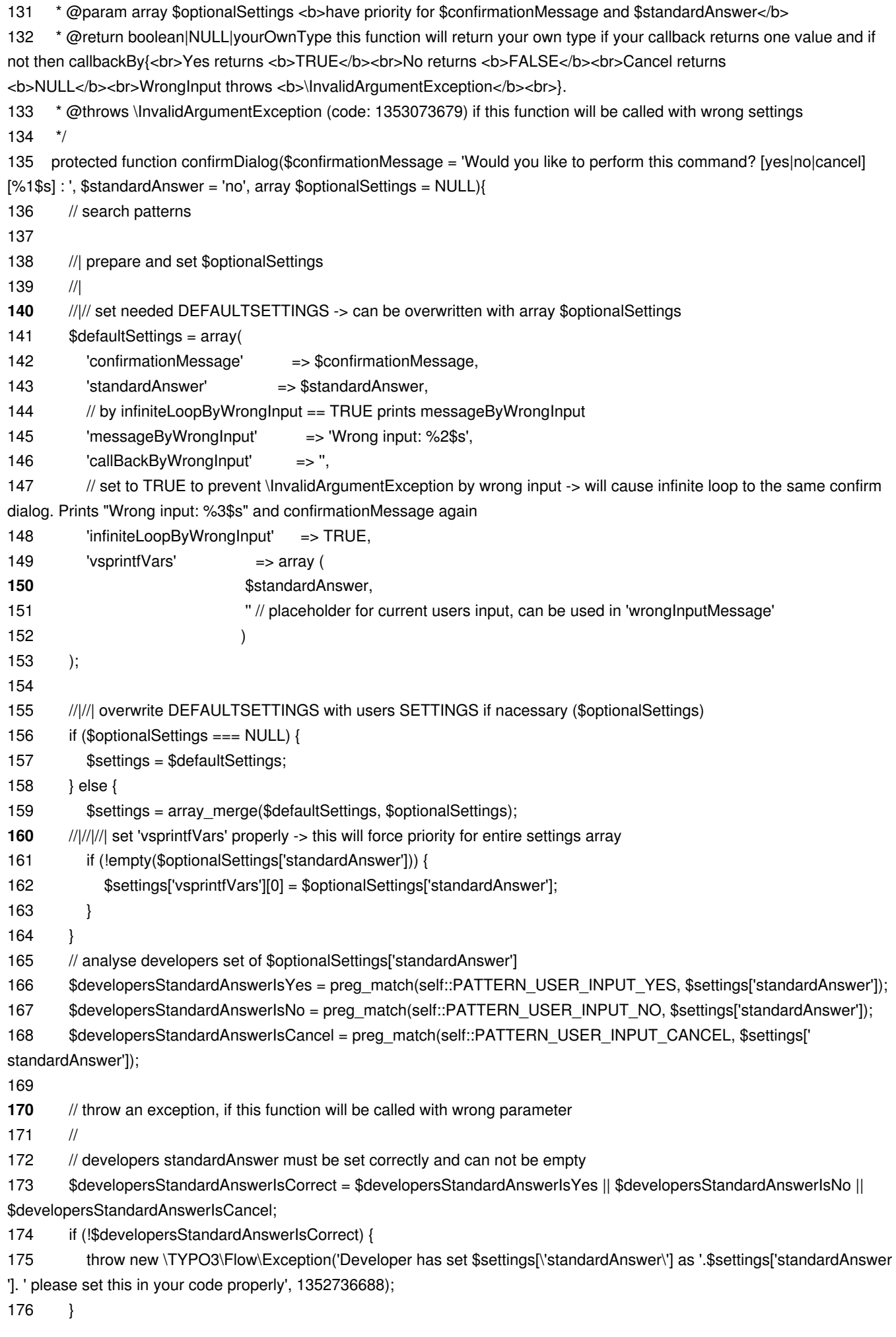

```
177 $messages = array();178 foreach ($settings as $key => $value) {
179 // Texts validation: will trying to render defined mesage by fail developer can see it immediately
180 if (preg_match('/^message/', $key) && !empty($value)) { 
181 $messages[$key] = \vsprintf($settings[$key], $settings['vsprintfVars']);
182 }
183 // CallBack: throw an Exceptions immediately if something is wrong with callBacks 
184 if (preg_match('/^callBack/', $key) && !empty($value) 
185 && !method_exists($value[0][0], $value[0][1])) {
186
187 throw new \InvalidArgumentException(
188 'function ".$value[0][1]." for ".$key." not exists or can not be called.'.PHP_EOL.
189 'See: call_user_func_array()'.PHP_EOL.
190 'http://php.net/manual/en/function.call-user-func-array.php', 
191 1353073679
192 );
193 }
194 }
195
196 // render output for question
197 $output = vsprintf($settings['confirmationMessage'], $settings['vsprintfVars']);
198 echo $output.' ';
199
200 $usersInput = rtrim(fgets(STDIN));
201 // set 'vsprintfVars' properly
202 $settings['vsprintfVars'][1] = $usersInput;
203 if (empty($usersInput)) {
204 $settings['vsprintfVars'][1] = $settings['standardAnswer'];
205 } 
206 // prepare users answer
207 $userAnsweredWithYes = preg_match(self::PATTERN_USER_INPUT_YES, $usersInput) 
208 || empty($usersInput) && $developersStandardAnswerIsYes;
209 $userAnsweredWithNo = preg_match(self::PATTERN_USER_INPUT_NO, $usersInput) 
210 || empty($usersInput) && $developersStandardAnswerIsNo;
211 $userAnsweredWithCancel = preg_match(self::PATTERN_USER_INPUT_CANCEL, $usersInput)
212 || empty($usersInput) && $developersStandardAnswerIsCancel;
213
214 $usersInputIsCorrect = $userAnsweredWithYes || $userAnsweredWithNo || $userAnsweredWithCancel || empty(
$usersInput);
215
216 if (empty($usersInput)) {
217 $usersInput = $settings['standardAnswer'];
218 }
219 // evaluate
220 if ($usersInputIsCorrect) {
221 // for YES
222 if ($userAnsweredWithYes) {
223 if (!empty($settings['messageByYes'])) { 
224 echo vsprintf($settings['messageByYes'], $settings['vsprintfVars']).PHP_EOL;
225 }
226 if (!empty($settings['callBackByYes'])) {
227 $returnValueByYes = call_user_func_array($settings['callBackByYes'][0], $settings['callBackByYes'][1]);
228 }
```
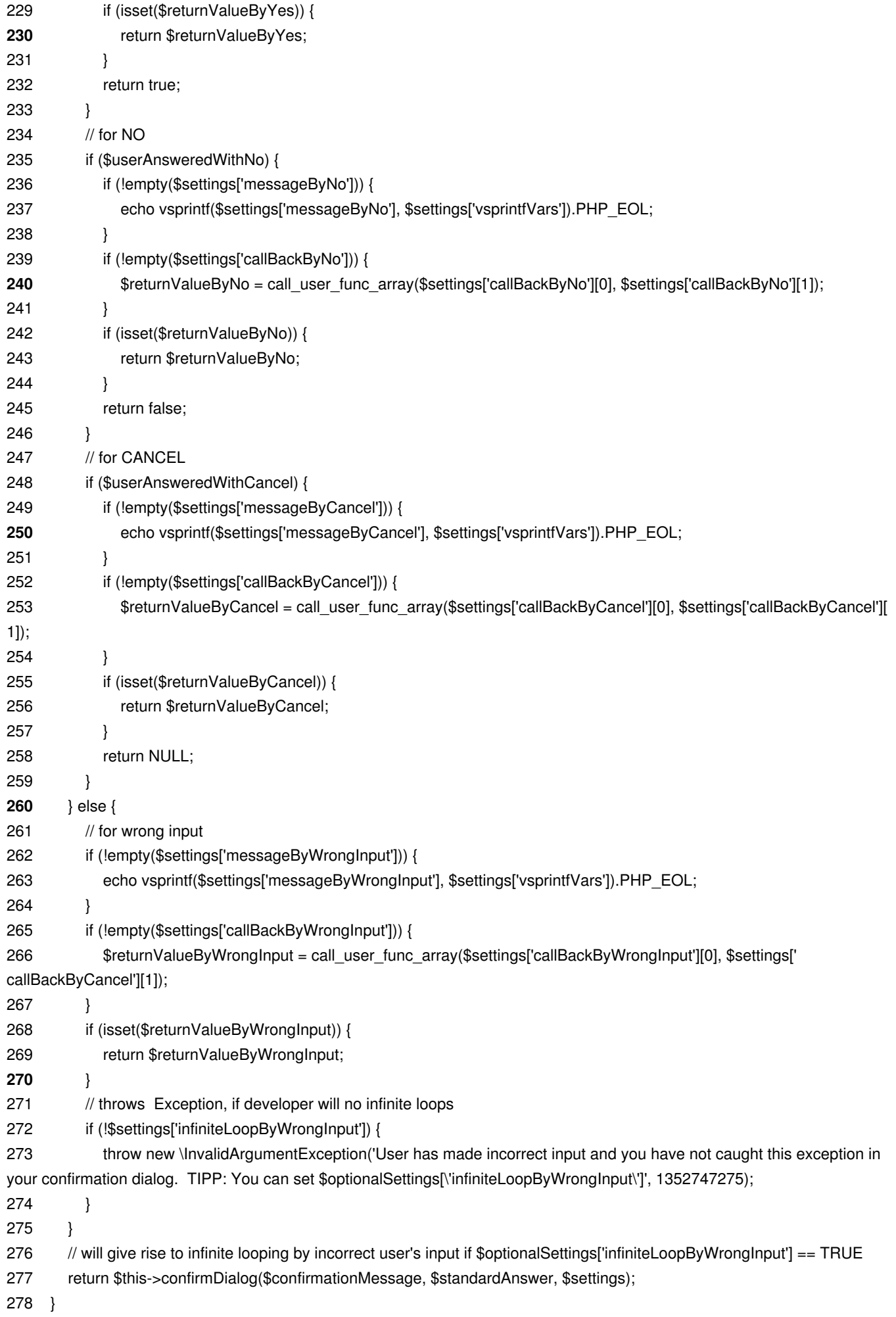

 $280$  private function callbackForTes()  $\frac{1}{2}$ 281 echo 'You called '.\_\_FUNCTION\_\_.'().'.PHP\_EOL; 282 } 283 private function callBackForNo() { 284 echo 'You called '.\_\_FUNCTION\_\_.'().'.PHP\_EOL; 285 } 286 private function callBackForCancel() { 287 echo 'You called '.\_\_FUNCTION\_\_.'().'.PHP\_EOL; 288 } 289 private function callBackForWrongInput() { **290** echo 'You called '.\_\_FUNCTION\_\_.'().'.PHP\_EOL; 291 } 292 /\*\* 293 \* as you can see this function has return value 294 \* 295 \* confirmDialog() will return calbacks return value 296 \*/ 297 private function callBackForWrongInput2() { 298 echo 'You called '. FUNCTION .'().'.PHP\_EOL; 299 echo 'Wrong input is not allowed, I will cancel this command.'.PHP\_EOL; **300** return 'blockish'; 301 } 302 303} 304 305?>

# **History**

#### **#1 - 2012-11-19 16:44 - Adrian Föder**

*- Assigned To deleted (Adrian Föder)*

*- Has patch changed from Yes to No*

Rafael, thanks for your submission.

The functionality generally is nice (i.e. the idea); I would say it could be an AbstractInteractiveCommandController which users/developers will be allowed to use.

Please update your code to this, maintaining the Coding Guidelines (http://flow.typo3.org/documentation/codingguidelines.html), and push such a patch to the review system (http://wiki.typo3.org/Contribution\_Walkthrough\_with\_CommandLine).

However, feel free to work on the gist until the code would be ready f[or use.](http://flow.typo3.org/documentation/codingguidelines.html)

#### **#2 - 2012-11-19 16:44 - Adrian Föder**

*- Priority changed from Should have to Could have*

## **#3 - 2012-11-20 09:53 - Karsten Dambekalns**

*- Target version deleted (2.0 beta 1)*

# **#4 - 2012-12-10 15:34 - Bastian Waidelich**

*- Category changed from Command to Cli*

- *Status changed from New to Needs Feedback*
- *Assigned To set to Bastian Waidelich*

## Thanks for this!

IMO this is quite specific and a bit too much magic to be implemented in the core. Does anything speak against adding this to a separate package which someone could add a dependency on when relying on this kind of feature?

If you agree I'd close this issue.

# **#5 - 2012-12-18 15:06 - Bastian Waidelich**

*- Status changed from Needs Feedback to Rejected*

Closing due to lack of feedback.

I hope this can be useful for people looking for a similar feature (google should still point them here) but – as written above – I'd consider this too specific to be added to the core.

Feel free to reopen and/or comment if you don't agree